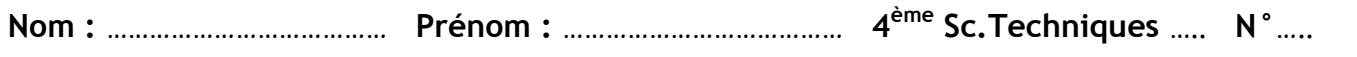

# B- PARTIE ELECTRIQUE

 $\chi$  ..

### **I- ANALYSE FONCTIONNELLE DE LA PARTIE COMMANDE**

**I-1. En se référant au dossier technique page 1/4 et 2/4, compléter le GRAFCET d'un point de vue partie commande suivant : (3.5 pts)** 

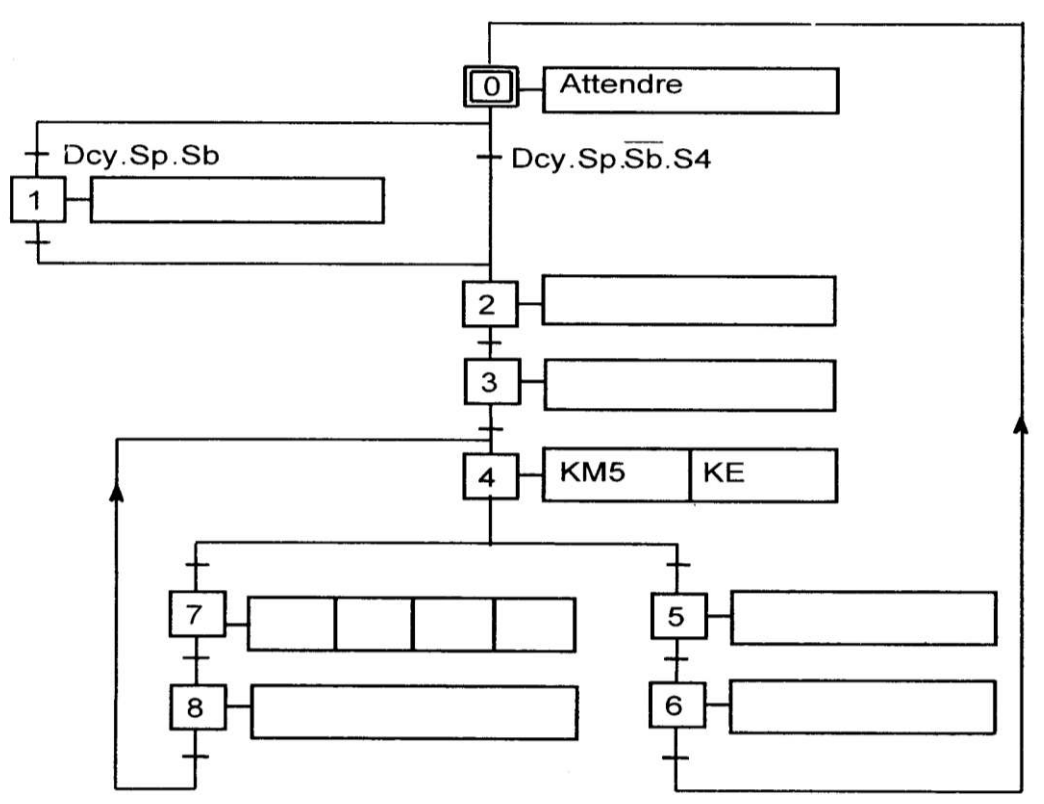

#### **A-3 -2 Donner les équations des étapes suivantes : (1 pt)**

**X0=**…………………………………………………………………………………………………………

**X2=**…………………………………………………………………………………………………………

#### **II- QUESTIONS DE COURS**

#### **II-1. Répondre par VRAI ou FAUX aux affirmations suivantes : (1 pt)**

- 1- On ne peut que lire en RAM (…………………….)
- 2- On ne peut que lire en ROM (…………………….)
- 3- Une EEPROM est une mémoire effaçable électriquement (…………………….)
- **II-2. Mettez une croix devant la réponse juste : (0.5 pt)**

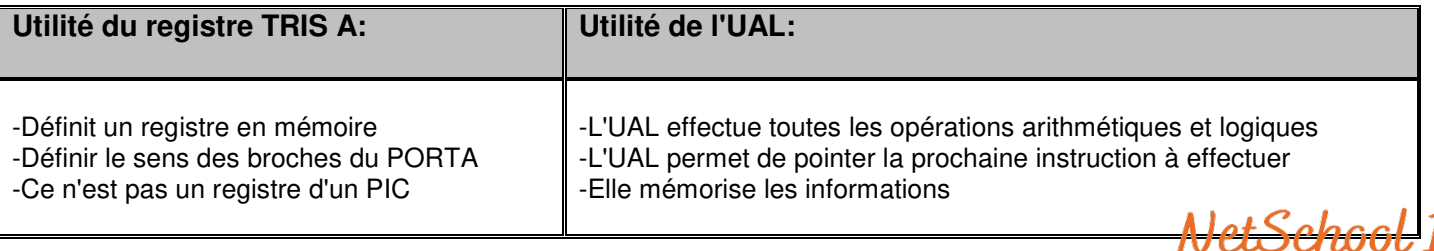

**KNOWLEDGE BASE** 

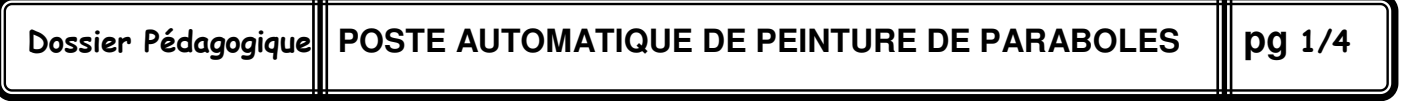

**MT2**

**Nom :** ………………………………… **Prénom :** ………………………………… **4 ème Sc.Techniques** ….. **N°**…..

## **III- PROGRAMMATION DE SENS DE ROTATION DU MOTEUR**

**[3.5 POINTS]**

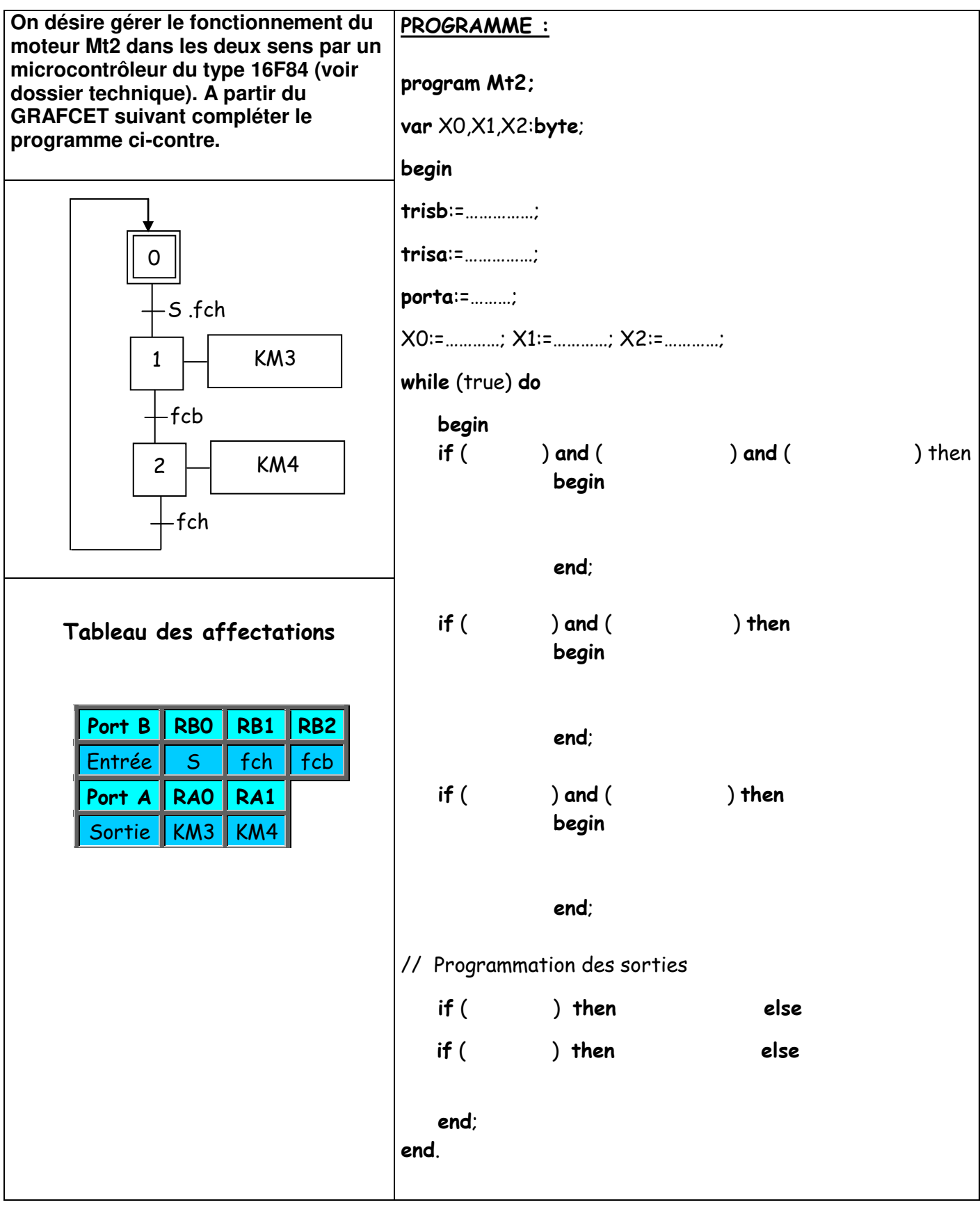

![](_page_1_Picture_234.jpeg)

**Nom :** ………………………………… **Prénom :** ………………………………… **4 ème Sc.Techniques** ….. **N°**…..

## **IV- ETUDE DE LA COMMANDE DU MOTEUR MT3**

**On voulait utiliser un Moteur à courant continu pour la rotation du plateau, Le microcontrôleur va agir sur le hacheur pour faire varier la vitesse du moteur. Le principe du hacheur est le suivant :** 

**On donne Th = 100s et T=400s, Vcc=24V** 

![](_page_2_Figure_6.jpeg)

On ferme l'interrupteur T1 pendant le temps Th et on l'ouvre pendant le temps Tb. Le moteur va se comporter comme s'il était alimenté avec une tension moyenne de Vcc\* Rc, avec Rc = rapport cyclique  $Rc = Th/T$ .

………………………………………………………………………………………………………………………………………………………………………………………

**IV-1. Calculer le rapport cyclique noté Rc (1 pt)** 

**IV-2. En déduire la tension moyenne vue par le moteur Vmoy (1pt)** 

**IV-3. Pour une tension moyenne donnée, la vitesse du plateau peut varier, On souhaite maintenir la vitesse constante pour assurer la bonne qualité de peinture :** 

**- Que doit faire le microcontrôleur si la vitesse diminue ? (Augmenter ou diminuer Th ?) :** 

…………………………………………………………………………………………………………………………………………………………………………**(0.5 pt)**

**- Que doit faire le microcontrôleur si la vitesse augmente ? (Augmenter ou diminuer Th ?)**

…………………………………………………………………………………………………………………………………………………………………………**(0.5 pt)**

**IV-4. Le programme écrit en Mikropascal a pris 63% de la mémoire RAM du PIC16F84A, donner en se referant au dossier technique la taille de ce programme en octets.** 

…………………………………………………………………………………………………………………………………………………………………………**(0.5 pt)**

## **V- ETUDE DE L'ETAGE DE COMPARAISON**

![](_page_2_Figure_18.jpeg)

![](_page_3_Picture_157.jpeg)

**V-4. Donner les tensions de sortie des AOP pour les cas suivants (faire attention au fait que Ve est connecté à l'entrée «- » de l'AOP du haut et « + » pour celui du bas )** 

![](_page_3_Picture_158.jpeg)

**V-5. Sachant que la structure diodes d1 + d2 + résistance R4 joue un rôle de « ET » analogique, c-a-d Vs3 = Vs1.Vs2, donner la valeur de Vs3 pour les 3 cas suivants : (1 pt)** 

![](_page_3_Picture_159.jpeg)

### **V-6. Compléter le chronogramme suivant (***VS1=f(t),Vs2=f(t) et Vs3=f(t)***) (3 pt)**

![](_page_3_Figure_6.jpeg)

![](_page_3_Picture_160.jpeg)